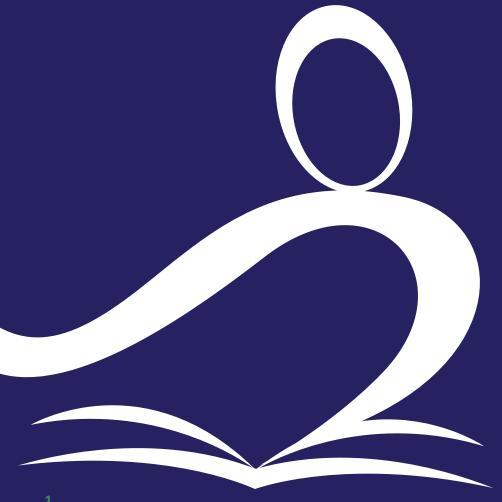

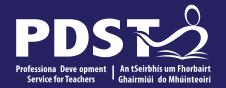

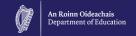

## **Agricultural Science** Phase 2 **National Workshop 4**

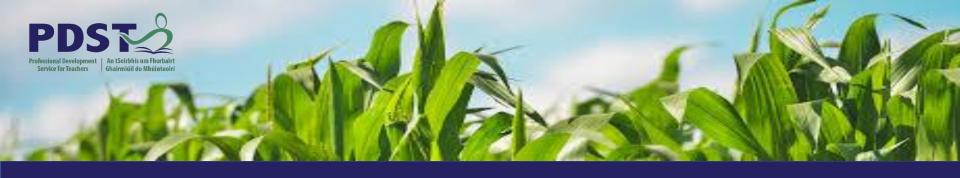

# LEAVING CERTIFICATE AGRICULTURAL SCIENCE

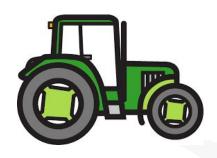

**Chris Davies** 

**Ronan Dowling** 

**Gareth Belton** 

Email agscience@pdst.ie

#### **Expectations for Online CPD**

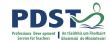

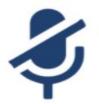

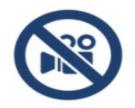

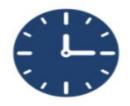

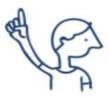

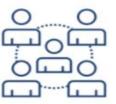

The PDST <u>does not</u> give permission for this CPD event to be recorded. Screenshots <u>cannot</u> be taken.

- The meeting link should not be shared outside of agreed attendees.
- Timekeeping.
- Bring relevant resources.
- Respect all participant contributions.
- Engage in professional dialogue and interaction.
- Respect the confidentiality of all participants and issues raised.
- Mute your microphone when you are not talking.
- Raise the pen or hand to indicate to the facilitator that you wish to contribute.

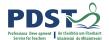

#### **PDST Supports**

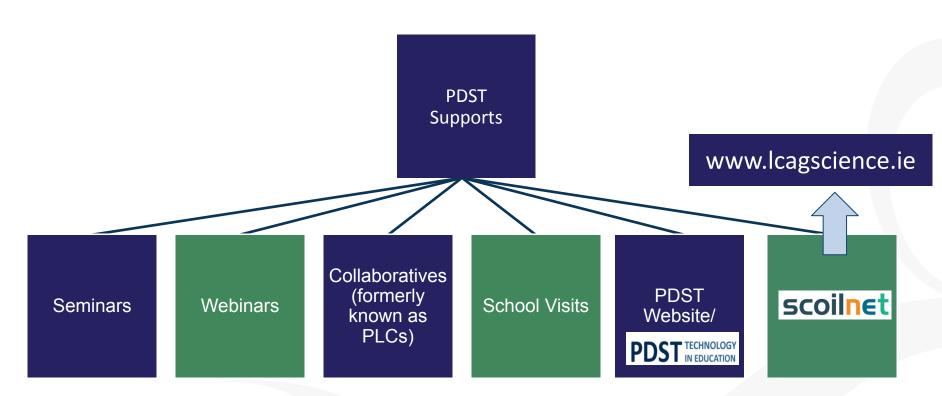

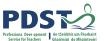

#### **Purpose for Today**

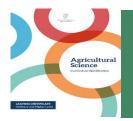

To support inclusion in the agricultural science classroom through exploring inclusive pedagogies

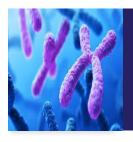

To experience specified practical activities as an integrated part of teaching and learning in agricultural science

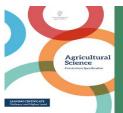

To allow for reflection and continued collaboration to support future growth and development of the specification

#### **Timetable**

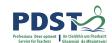

| Sess   | ion | 1  |
|--------|-----|----|
| 9:30 - | 11  | :0 |

- Inclusion in the agricultural science classroom
- An introduction to Universal Design for Learning

## **Tea/Coffee Break 11:00 - 11:20**

#### Session 2 11:15 - 1:00

- Genetics experiment 3.2.2 (k)
- Project Based learning to enhance teaching and learning

## Lunch

#### 1:00 - 2:00

#### Session 3 2:00 - 3:30

- Looking at the evidence what we know now about the course
- Reflecting on our journey to plan our next steps in our department

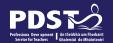

### **Key Messages**

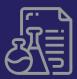

Using the Universal Design for Learning (UDL) framework and the Gradual Release of Responsibility (GRR) model to scaffold an inclusive learning environment

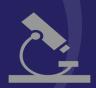

Teachers view
collaboration as a means
to improve practical
skills, student learning
and to enhance their
own professional
development

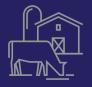

Reflecting on your CPD journey to date will allow you to appreciate how you have become more engaged with the specification, more resourceful, confident and active in teaching and learning

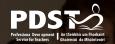

#### **Session 1**

By the end of this session participants will have:

- Considered the UDL framework and support documents as core factors for making learning accessible for all students
- Discussed an array of supports available to create an inclusive agricultural science classroom
- Actively engaged with the GRR model to develop effective differentiated strategies to support all learners

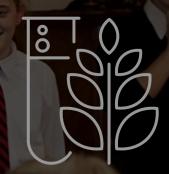

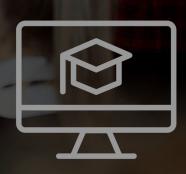

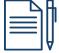

#### What is Inclusion?

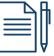

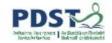

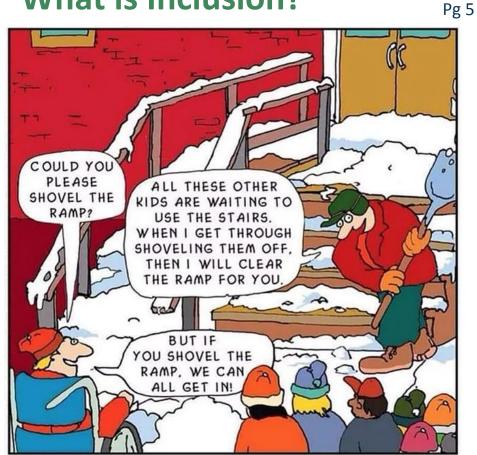

**Think** Pair Share

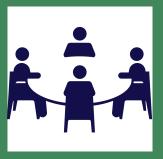

## **Universal Design for Learning (UDL)**

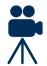

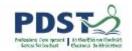

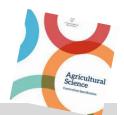

UDL provides an effective framework to improve the teaching and learning experience of all students within the Agricultural Science classroom

Affective Networks
The WHY of learning

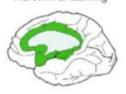

Recognition Networks
The WHAT of learning

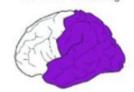

Strategic Networks The HOW of learning

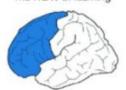

"Levels of demand in any learning activity will differ as students bring different ideas & levels of understanding to it. The use of strategies for differentiated learning such as adjusting the level of skills required, varying the amount and the nature of intervention, and varying the pace and sequence of learning will allow students to interact at their own level"

(Specification, pg 14)

# Inclusion in the Agricultural Science Classroom

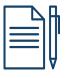

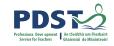

Pg 7

The subject teacher has primary responsibility for progress of all students.

The Student Support
Plan should be
available, accessed and
consulted with when
planning.

|                  | Insert school logo here                                                      |
|------------------|------------------------------------------------------------------------------|
|                  | STUDENT SUPPORT FILE                                                         |
| Nume of Student  |                                                                              |
| Date of Birth    | -                                                                            |
| School           | 2                                                                            |
| Date File Opened | 1                                                                            |
| Date File Closed |                                                                              |
| ACADEMIC         |                                                                              |
| ACADEMIC         | SCHOOL SUPPORT ( Support for All )                                           |
| ACADEMIC         | BENAVIOURAL COMPETENCE  BOWDS  BOWDS  BOWDS  BOWDS  BOWDS  CLASSROOM SUPPORT |

"Students vary in the amount and type of support they need to be successful"

(Specification, pg 14)

### **Key Supports for Inclusion**

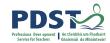

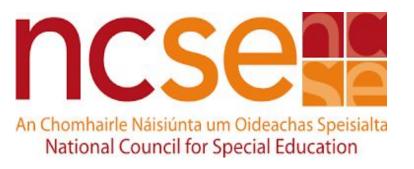

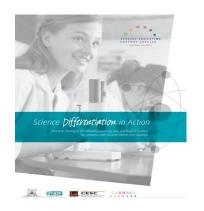

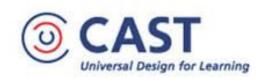

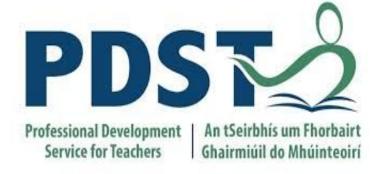

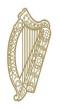

**An Roinn Oideachais**Department of Education

An tSeirbhís Náisiúnta Síceolaíochta Oideachais National Educational Psychological Service

# What Inclusive Pedagogies have Worked Well in your Classroom?

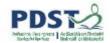

How have you supported and included students with SEN in your classroom?

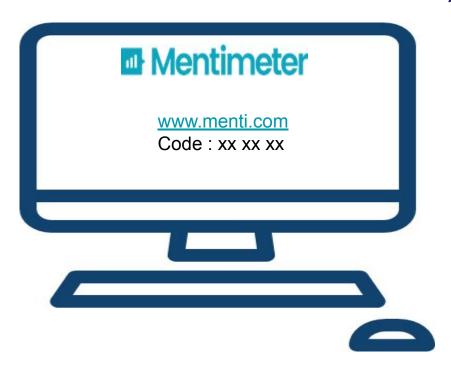

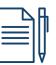

Pg 10

## The Gradual Release of Responsibility

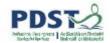

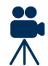

#### TEACHER RESPONSIBILITY

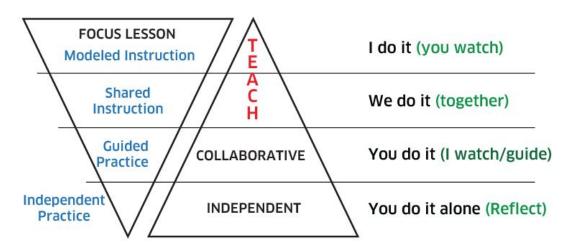

#### STUDENT RESPONSIBILITY

Fisher & Freyer (2008)

- Dialogic instruction
- Instructional scaffolding
- Think aloud strategies
- Peer cooperation
- Self assessment
- Being personally effective

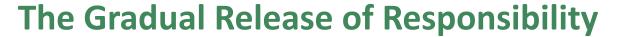

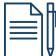

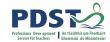

Pg 13

Stage 1
Teacher modelling
I do it - you watch

The Gradual
Release of
Responsibility

Stage 2
Shared instruction
We do it together

Stage 4
Independent
practice
You do it...

Stage 3
Collaborative
learning
You do - I watch

## Stage 1 - Modelling - "Teacher as Learner"

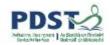

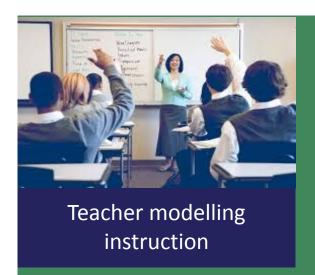

Stage 1

- Have I listed what I need to find out?
- What are other sources saying about this topic? What sources would I consider?
- Make sure I am using appropriate and effective search terms and queries.
- What domains am I going to use? Are they trusted? Am I gathering relevant information?
- How will I identify bias in my sources?
- Have I compiled information from various sources and how have will I synthesise it into my your own words?

# Using the GRR Model to Develop Effective Research Skills for IIS

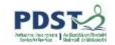

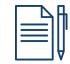

Pg 14

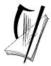

Coimisiún na Scrúduithe Stáit State Examinations Commission

Leaving Certificate Examination 2023

#### Agricultural Science

Individual Investigative Study

Coursework Brief

Common Level

100 marks

"Exploring nutrition and nutrients - the importance to Irish Agriculture of their effective use and management"

SEC, p5

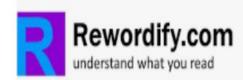

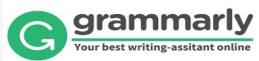

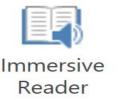

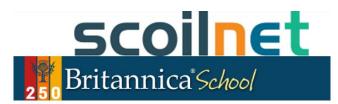

# Enhancing Inclusion in the Agricultural Science Classroom

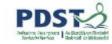

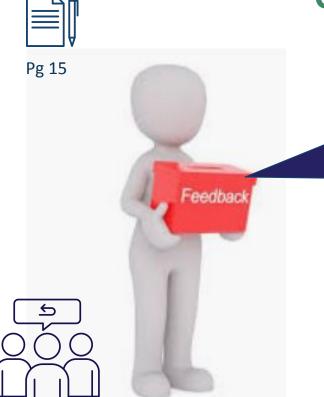

How would you use the GRR model and support documents to enhance the inclusive classroom?

What similar strategies have I used?

What differentiated supports will I now provide for inclusion?

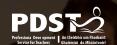

## **Session 1 - Plenary**

By the end of this session participants will have:

- Considered the UDL framework and support documents as core factors for making learning accessible for all students
- Discussed an array of supports available to create an inclusive agricultural science classroom
- Actively engaged with the GRR model to develop effective differentiated strategies to support all learners

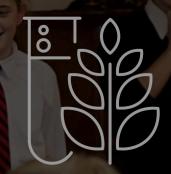

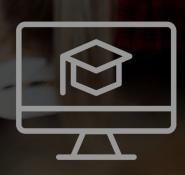

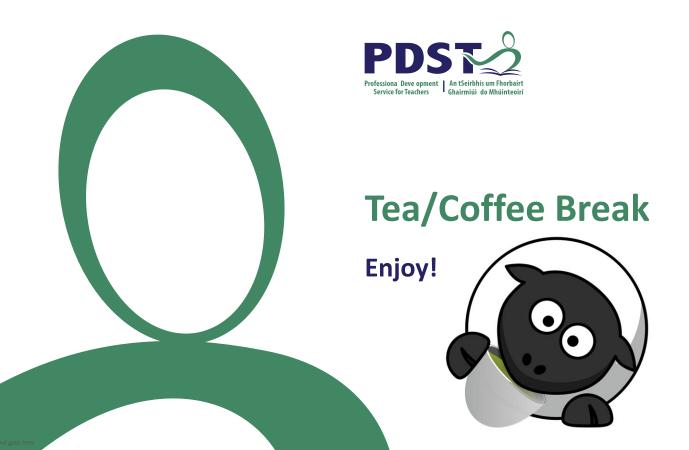

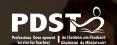

### **Session 2**

By the end of this session participants will have:

- Discussed and reflected on approaches to completing genetics SPA 3.3.2(k)
- Engaged with Project based learning as an active teaching methodology to explore the genetic concepts on the agricultural science course

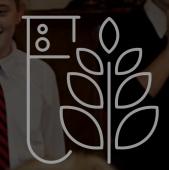

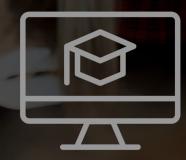

## **Presenting Real World Content for Investigations**

specification?

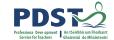

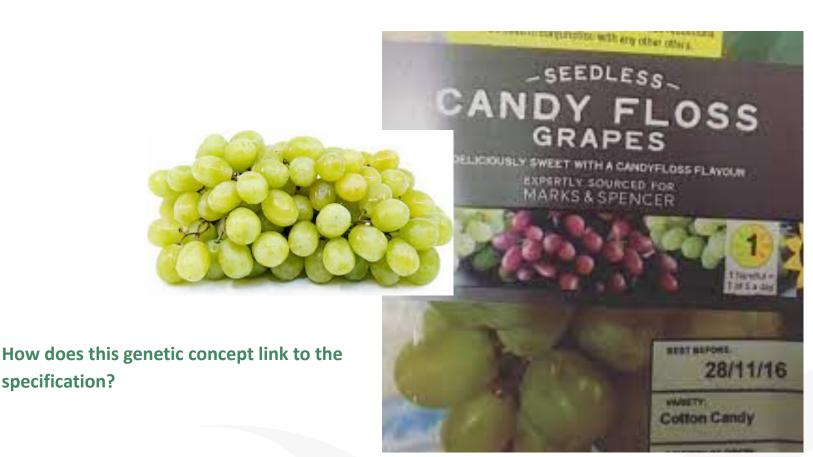

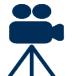

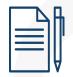

Pg 16

## Connecting to the specification

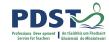

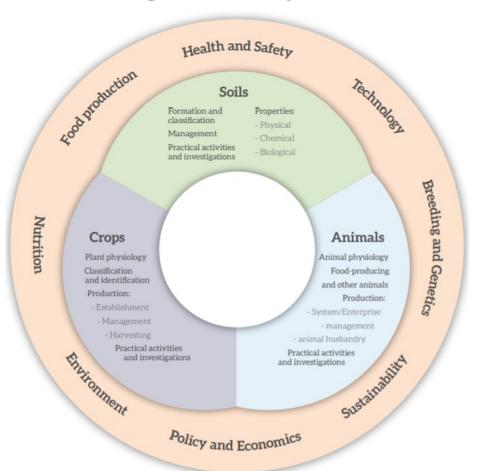

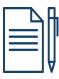

Pg 16

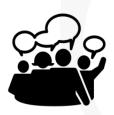

## **Understanding SPA 3.3.2(k)**

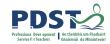

**Investigate** the **complexity** associated with the genetic inheritance of traits by **hybridising** two varieties to determine the **rate of transfer** of the required trait (e.g. petal colour) to the next progeny\*

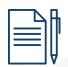

Pg 17

What do these keywords mean to you?

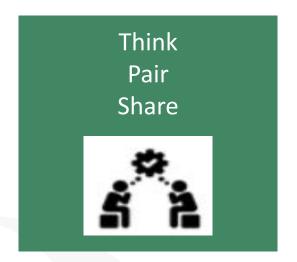

#### pg 21 Specification

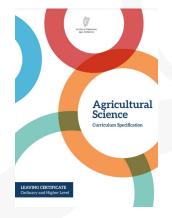

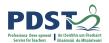

Carpel(s)

Filament

## Complexities with 3.3.2(k)

- Parental plant species size of flower head
- Parental genotype must be heterozygous

purple

purple

white

PHENOTYPE

The phenotype is the set of

observable physical traits.

• Growth type of a generation

GENOTYPE

The genotype is an organism's

genetic information.

homozygous dominant

Bb heterozygous

bb homozygous recessive

Preventing self & cross pollination

Genotype vs Phenotype

| Top view | Side vie   |
|----------|------------|
|          | Petal      |
| s        | Receptacle |

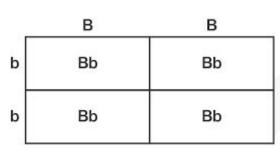

B = Dominant

b = Recessive

Bb = Heterozygous

#### Possible Approaches to SPA 3.3.2(k) - Traits we could investigate

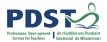

| Pea Trait       | Dominant trait |    | Recessive trait |      | Numbers in second generation (F2) |     |
|-----------------|----------------|----|-----------------|------|-----------------------------------|-----|
| Seeds           |                |    |                 |      |                                   |     |
| Seed shape      | Round          | 0  | Wrinkled        | 8    | 5474:1850                         | P   |
| Seed colour     | Yellow         | 0  | Green           | •    | 6002:2001                         |     |
| Whole plants    |                |    |                 |      |                                   |     |
| Flower colour   | Purple         | -  | White           | 4    | 705:224                           |     |
| Flower position | Axial          | to | Terminal        | -\$0 | 651:207                           |     |
| Plant height    | Tall           | £. | Short           | -    | 787:277                           |     |
| Pod shape       | Inflated       | *  | Constricted     | 李    | 882:299                           |     |
| Pod colour      | Green          | )  | Yellow          |      | 428:152                           | www |

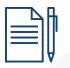

Pg 18 + 19

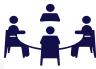

www.biotechlearn .org.nz

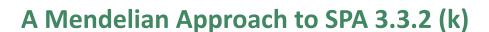

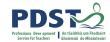

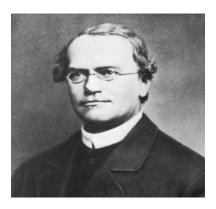

Exploring Mendel's laws of segregation and inheritance to investigate complexities associated with SPA 3.3.2 (k)

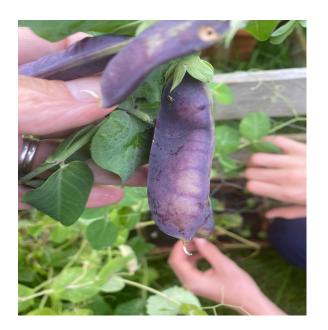

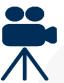

#### The potential of Project Based Learning (PBL)

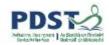

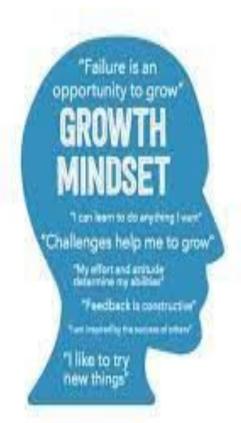

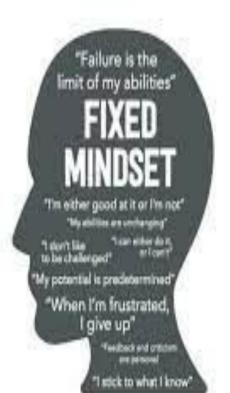

- Seed germination LO 3.3.1 a e
- A complete genetics module including monohybrid crosses
- Experimental design LO 1.1, 1.2,
   and 1.3
- The effects of nutrients on crops
   LO 3.3.2 (h)
- Examining N-fixation by exploring the function of rhizobium bacteria in nodules

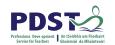

#### Designing a genetics project

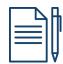

Pg 20

- Selecting an appropriate genetics "topic"
- Ensure that the projects coverage includes multiple learning outcomes
- How would we assess the project?
- Opportunities for UDL
- Reflection on success of the project
  - Self & peer feedback
  - Reflect on the learning process

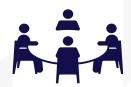

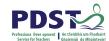

#### **Padlet**

After you have completed your project design activity please upload a photo of it onto the padlet under the section Phase 2 National Seminar 4.

Click on the QR shown or alternatively log in via this webpage:

https://padlet.com/agsciencewebinar/2pb8bc9 ms1g5k8tl

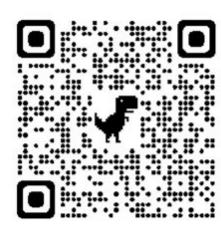

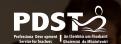

# Session 2 - Plenary

HAVE LOTS TO

By the end of this session participants will have:

- Discussed and reflected on approaches to completing genetics SPA 3.3.2(k)
- Engaged with Project based learning as an active teaching methodology to explore the genetic concepts on the agricultural science course

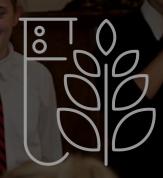

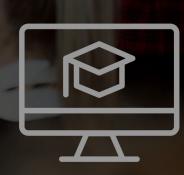

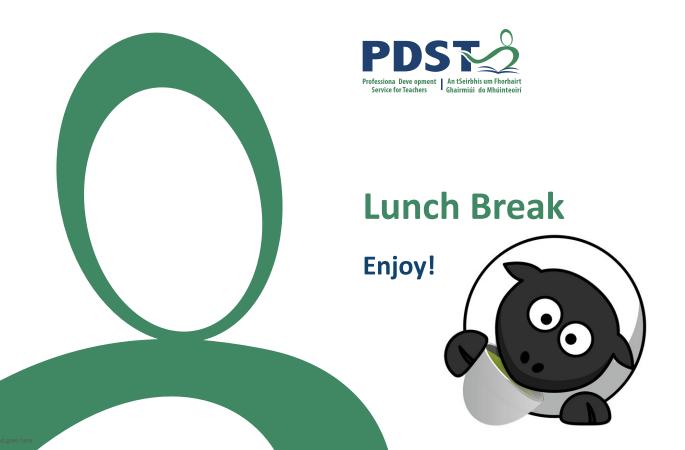

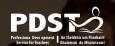

#### **Session 3**

By the end of this session participants will have:

- Examined and reflected on the relevant supporting documents
- Reflected on a teacher's approach to student-centered learning
- Devised a personal reflection

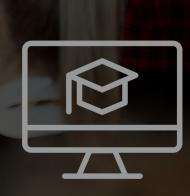

## **Working with the Evidence**

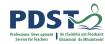

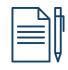

Pg 23 & 24

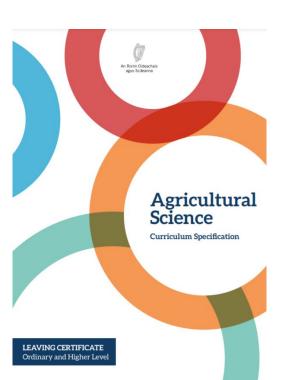

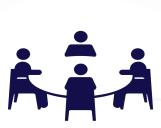

Leaving Certificate Agricultural Science

Coimisiún na Scrúduithe Stáit

State Examinations Commission

Leaving Certificate Examination 2023

cience

Certificate Examination 2021

ultural Science

Agricul

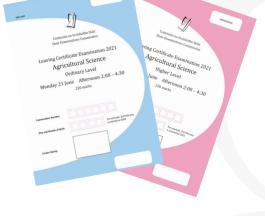

Coimisiún na Scrúduithe Stáit

State Examinations Commission

Leaving Certificate Co.

Leaving Certificate Examination 2022

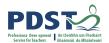

## **Working with the Evidence - Questions**

What do you now see as key messages from these documents?

How are these messages going to impact planning, teaching and learning and assessment in your Agricultural Science Classroom?

In light of this evidence what does assessment now look like?

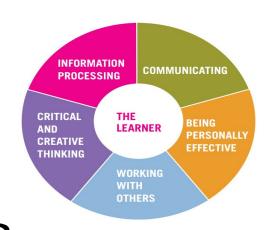

Specification, 2019 P.13

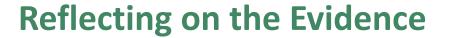

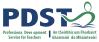

What is this telling us?

**So what** impact will this have on you and your students in the Agricultural Science classroom?

Now what? ...

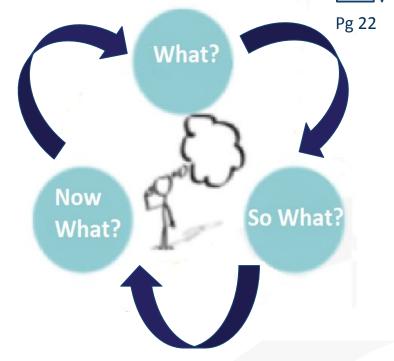

Rolfe et al., 2001

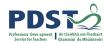

#### **Bringing Strand 1 to Life in the Agricultural Science Classroom**

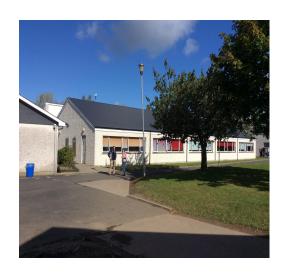

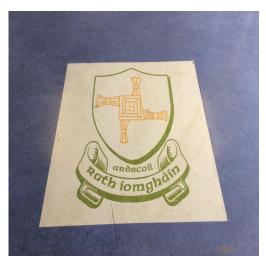

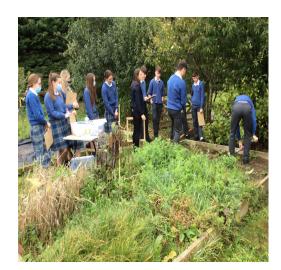

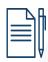

Pg 25 - 26

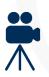

Many thanks to the teachers and students of Ardscoil Rath Iomgháin in County Kildare

#### **Developing our Action Plan**

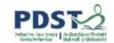

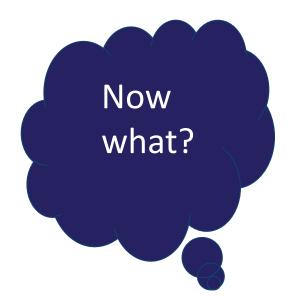

How are you going to use what you have learned from your experiences so far?

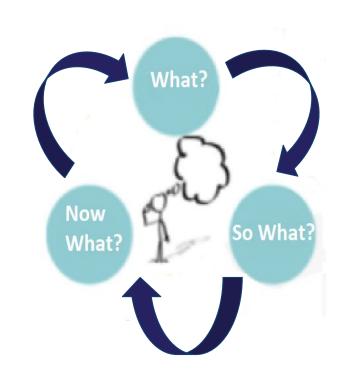

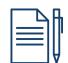

Pg 27

Rolfe et al., 2001

## **Session 3: Plenary**

Participants will have:

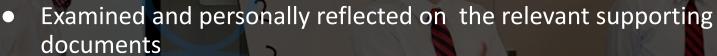

- Reflected on a teacher's approach to student centered learning
- Devised a personal course reflection

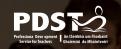

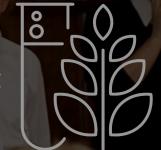

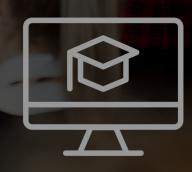

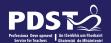

## **National Workshop 4 Evaluation**

#### Please complete the evaluation form:

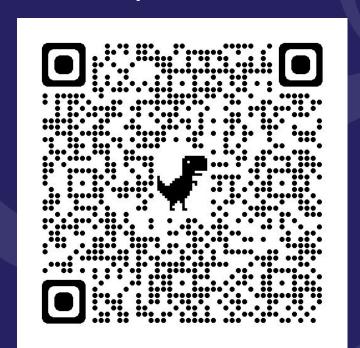

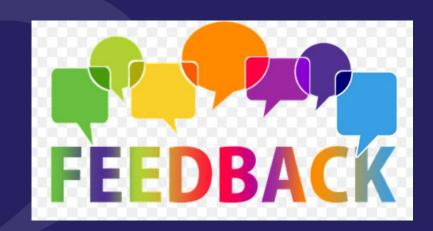

#### References

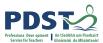

#### Session 1

https://www.cast.org/impact/universal-design-for-learning-udl

https://www.curriculumonline.ie/getmedia/f668d804-6283-4d4a-84ab-c71e5b37d198/Specification-for-Junior-Cycle-Science.pdf

CRC Committee, General Comment 9 on Children with Disabilities (2006), UN Doc CRC/C/GC/9, 27February 2007, para 67

Lani Florian & Jennifer Spratt (2013) Enacting inclusion: a framework for interrogating inclusive practice, European Journal of Special Needs Education, 28:2, 119-135, DOI: <a href="https://doi.org/10.1080/08856257.2013.778111">10.1080/08856257.2013.778111</a>

National Council for Special Education (2011). Inclusive Education Framework.Meath:NCSE

Winter, E.& O'Raw, P. (2010). Literature review on the principles and practices relating to inclusive education for children with special educational needs

#### Session 2

Universal Design for Learning A Best Practice Guideline 2017"(https://www.ahead.ie/userfiles/files/shop/free/UDLL%20Online.pdf)

https://ncca.ie/media/4107/learning-outcomes-booklet\_en.pdf (focus on learning outcomes NCCA)

http://www.sess.ie/sites/default/files/Resources/science/textbook.pdf (Differentiation in action)

https://ncca.ie/media/3958/learning-outcomes-an-international-perspective.pdf (Learning outcomes International)

#### Session 3

European Commission (2020) Blended Learning in School Education – guidelines for the start of the academic year 2020-21

https://www.schooleducationgateway.eu/downloads/Blended%20learning%20in%20school%20education\_European%20Commission\_June%

#### 202020.pdf

Freshwater, D. and Rolfe, G., 2001. Critical reflexivity: a politically and ethically engaged research method for nursing. NT Research, 6(1), pp.526-537.